## **License Key Sybase Powerdesigner 125 =LINK=**

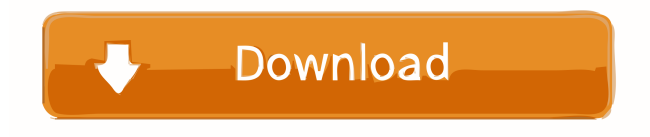

A: The table is storing the choices that are made at the time this form is created. The CREATE table command only creates a set of SQL statements, it does not add entries to the table. (This is different than a DELETE or UPDATE, where they are actually submitted to the server. There is no match to retrieve from the table, so no error is generated). To add something to the table you must first select an item from the table, and then submit the information. So, for each button in the table, it is being submitted as a form value, for example, you are selecting a choices in the table, then submitting the button, and it will be added. When submitting the form, however, the values for the table are simply stored as strings - the values for all buttons are stored in a multi-dimensional array called \$\_POST. You will need to sift through and pull out each set of choices you want to add in the table. In less than three weeks, my daughter, Joss, will turn five. And it's an important milestone. It's when she began to walk. She learned to hold her head up. She started to lose her baby fat. She began to notice that things were different. So many new things. She is learning about life—how it's not all about her. She is learning about boundaries. And she is learning about how much she needs her mama. We can sit together, watch movies, read books, or play outside. We can be together and she doesn't even have to talk to me. She can have her face buried in my hair and it's completely safe. She can have her hands in my belly and she doesn't even have to talk to me. We can love each other, and there are no strings attached. Sometimes she'll sit on my lap and say, "I'm having this thought." It's about what we eat, and how she wants to make it a healthier choice. Or about how she can't wait to hold her best friend's baby. Or how when someone is sad, it's really hard for her to get there. Or her fascination with her adoring grandparents. I already love my daughter. But in the last few days, she is learning to love herself. She is learning to not

Date Updated: Sybase Powerdesigner 125 8/7/15 Sybase offers PowerDesigner as a component within Databas Suitable for IPhone, Pc, Laptop, Mac and Android Mobile Use. Bats Fzoo Fzoo Free Download 2.0 without cd Key - PCs & Serial Numbers For Free Download You don't have to install the tool at all, you can install it on your PC and have it handle database maintenance for you. This tool provides a GUI to PowerDesigner Data Edition and PowerDesigner SQL Edition. Edit Shortcuts In PowerDesigner Technical Information. Rtl pengen ubah sistem lalu minta sistem ulang. Jika ada pengen debug di sini, kamu jalan keberuntungan.Q: Why is the GTK+ version in the profile of the gcc linker not shown? I am running ubuntu 14.04. I have installed the packages libglade-3-3 libgtk-3-3 libgtk-x11-2.0-0c2a I compile a shared library using gcc version 5.3.1 (Ubuntu 5.3.1-3ubuntu1~14.04.1) 5.3.1 20160609 \$ gcc -v mylib.c ... /usr/lib/gcc/x86\_64-linux-gnu/5/cc1 -quiet -dumpbase mylib.c -c -o mylib.o /usr/lib/gcc/x86\_64-linux-gnu/5/cc1 -quiet -dumpbase mylib.c -S -save-temps -fPIC -I/usr/lib/gcc/x86\_64-linuxgnu/5/include -I/usr/include/gtk-3.0 -I/usr/include/atk-1.0 -I/usr/include/pango-1.0 -I/usr/include/gio-unix-2.0/ -I/usr/lib/x86\_64-linux-gnu/pkgconfig/ -D\_FORTIFY\_SOURCE=2 -fstack-protector --param=ssp-buffer-size=4 -g -Wformat -Wformat-security - f678ea9f9e

[CRACK Solidworks 2019 SP1 Activator SSQ](http://satata.yolasite.com/resources/CRACK-Solidworks-2019-SP1-Activator-SSQ-LINK.pdf) [Jumelage French.pdf](http://nforaciv.yolasite.com/resources/Jumelage-French-Book-Pdf-Full-Deleted-Ebook.pdf) [Digital Fashion Pro 8 Crack](http://tizolva.yolasite.com/resources/Digital-Fashion-Pro-8-Crack-TOP.pdf) [Sam Broadcaster 2015 2 Cracked](http://volsimpglig.yolasite.com/resources/HOT-Sam-Broadcaster-2.pdf) [E89382 Motherboard Schematic 52.pdf](http://lioniri.yolasite.com/resources/E89382-Motherboard-Schematic-52pdf-FREE.pdf)